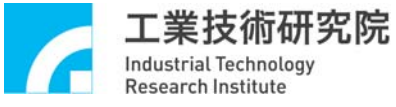

# MCCL

運動控制函式庫

## Motion Control API Programming interface

*System Function* MCC\_InitSystem() MCC\_CloseSystem() MCC\_CreateGroup() MCC\_CloseAllGroup() MCC\_ClearError() MCC\_GetErrorCode() MCC\_UpdateParam() MCC\_SetSysMaxSpeed() MCC\_GetSysMaxSpeed()

#### *Instruction Function*

MCC\_Line() MCC\_ArcXYZ() MCC\_ArcXYZUVW() MCC\_ArcXY() MCC\_ArcXYUVW() MCC\_ArcThetaXY() MCC\_CircleXY() MCC\_CircleXYUVW() MCC\_HelicaXY\_Z() MCC\_PtP() MCC\_DelayMotion()

MCC\_EnableBlend() MCC\_DisableBlend() MCC\_CheckBlend() MCC\_EnableInPos() MCC\_DisableInPos() MCC\_GetInPosStatus() MCC\_OverrideSpeed() MCC\_GetOverrideRate() MCC\_OverridePtPSpeed() MCC\_GetPtPOverrideRate() MCC\_SetCompParam() MCC\_SetOverTravelCheck() MCC\_GetOverTravelCheck() MCC\_Home() MCC\_GetGoHomeStatus() MCC\_SetInPosToleranceEx() MCC\_GetInPosToleranceEx()

*General Function*

MCC\_SetPGain() MCC\_GetPGain() MCC\_JogPluse() MCC\_JogSpace() MCC\_JogConti() MCC\_HoldMotion() MCC\_ContiMotion() MCC\_AbortMotionEx() MCC\_SetAbsolute() MCC\_SetIncrease() MCC\_SetAccT() MCC\_GetAccType() MCC\_SetDecType() MCC\_GetDecType() MCC\_SetPtPAccType() MCC\_GetPtPAccType() MCC\_SetPtPDecType() MCC\_GetPtPDecType()  MCC\_SetFeedSpeed() MCC\_SetPtPSpeed() MCC\_SetAccTime() MCC\_GetAccTime() MCC\_SetDecTime() MCC\_GetDecTime() MCC\_SetPtPAccTime() MCC\_GetPtPAccTime() MCC\_SetPtPDecTime() MCC\_GetPtPDecTime() MCC\_SetMaxPulseSpeed() MCC\_GetMaxPulseSpeed() MCC\_SetMaxPulseAcc() MCC\_GetMaxPulseAcc() MCC\_GetCurPos() MCC\_GetPulsePos() MCC\_EnableDryRun() MCC\_DisableDryRun() MCC\_CheckDryRun()

# 簡介

**MCCL**為一即時多工運動控制函式庫(含LIB及DLL),提供使用者簡易的呼叫函式(Motion Control API),使用者可在開發人機介面的圖控軟體或應用程式下呼叫相關函式,即可快 速開發整合系統。搭配EPCIO Series 運動控制模組,提供Windows 98se/NT/2000、 Windows XP/Vista等版本。

# 系統環境

- EPCIO-based運動模組
	- Windows 98se
	- Windows NT
	- $\bullet$  Windows 2000
	- Windows XP
	- Windows Vista

### 開發環境

- Borland C++ Builder (BCB)
- Visual  $C++$  (VC++)
- Visual Basic (VB)
- Visual  $C# (VC#)$

#### 功能

- Number of axes:  $3+3$  (auxiliary axis)
- $\blacksquare$  Line  $\cdot$  Arc  $\cdot$  Circle interpolation
- $\blacksquare$  PtP interpolation
- $\blacksquare$  Motion delay
- Hold / Continue / Abort control
- Continue / Space / Pulse mode jogging
- Accel/Deceleration curve: Trapezoid / S\_curve
- $\blacksquare$  In-position check
- **Position error tolerance setting**
- $\blacksquare$  Gain setting
- **F** Pitch BackLatch Positioning Compensation
- $\blacksquare$  Speed override
- $\blacksquare$  Home
- OverTravel Checking
- Quit moving

推廣服務窗口: 機械所 / 智慧機械技術組 / 機電控制整合部 聯 絡 人: 陳英敏 聯 絡 電 話: 03-5915931 傳 真 號 碼: 03-5826594 聯 絡 地 址: 新竹縣竹東鎮中興路四段195號11館F400 網 址: http://www.epcio.com.tw

使用流程

# include "MCCL.h" MCC\_InitSystem() ∿ MCC\_Line() MCC\_PtP() …....… MCC\_CloseSystem()